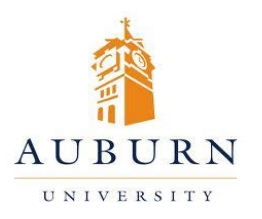

## CHEMICAL INVENTORY MANAGEMENT

## **HELP DESK** 334-750-8040

Chematix Website: <https://chematix.auburn.edu/Chematix/>[www.auburn.edu/rms](file:///C:/Documents%20and%20Settings/Shawn%20McNulty/Local%20Settings/Temporary%20Internet%20Files/Content.IE5/4LFEX3ZS/www.auburn.edu/rms)

RMS Website:

## **Submitting a Non-Barcoded Chemical for Waste Pickup**

- 1. Log in to Chematix using your Auburn username and password.
- 2. Click the "Waste" tab in the orange toolbar.
- 3. Click "Create a Waste Card".
- 4. Scroll to the bottom of the screen and select "Pure Chemicals in Individual Containers".
- 5. Select your lab location from the dropdown menu, and choose the Accumulation Start Date (select a date that is closest to your best estimate if you do not know the exact date).
- 6. Fill in the appropriate information in the columns labeled Container Size, Container Type, Physical State, and Content Size. (Disregard the Barcode field.)
- 7. Click "Search Chemical". Enter either the chemical name or CAS # for the container. Click "Search".
- 8. Select the appropriate chemical from the Search Results. If the Search Results do not return the chemical you are looking for, click "Add New Chemical" and follow steps 6-8 in the section of this packet labeled "Adding a Chemical to Your Inventory That is not in the System (Generating a Z Number)".
- 9. Repeat steps 6-8 for any additional containers.
- 10. Once you have added all of the waste chemicals to the list, select "Generate Waste Card".
- 11. Click "Print Waste Card". Once all waste cards have printed, attach them to the appropriate container.
- 12. Click "Finished". You will be returned to the Waste Management page.
- 13. Click "Create Pickup Worksheet".
- 14. Select your lab location from the drop-down menu. A list of chemicals will appear that have been submitted from your inventory.
- 15. Check the box next to all the chemicals you wish to submit for pickup. Click "Add Selections to Worksheet".
- 16. Click "Save and Submit for Pickup". Place the containers in your waste accumulation area, and a technician will be by in a few days to pick up the chemicals.